## Let's Review Our **Teacher Dashboard**

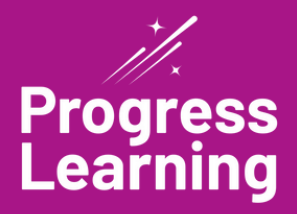

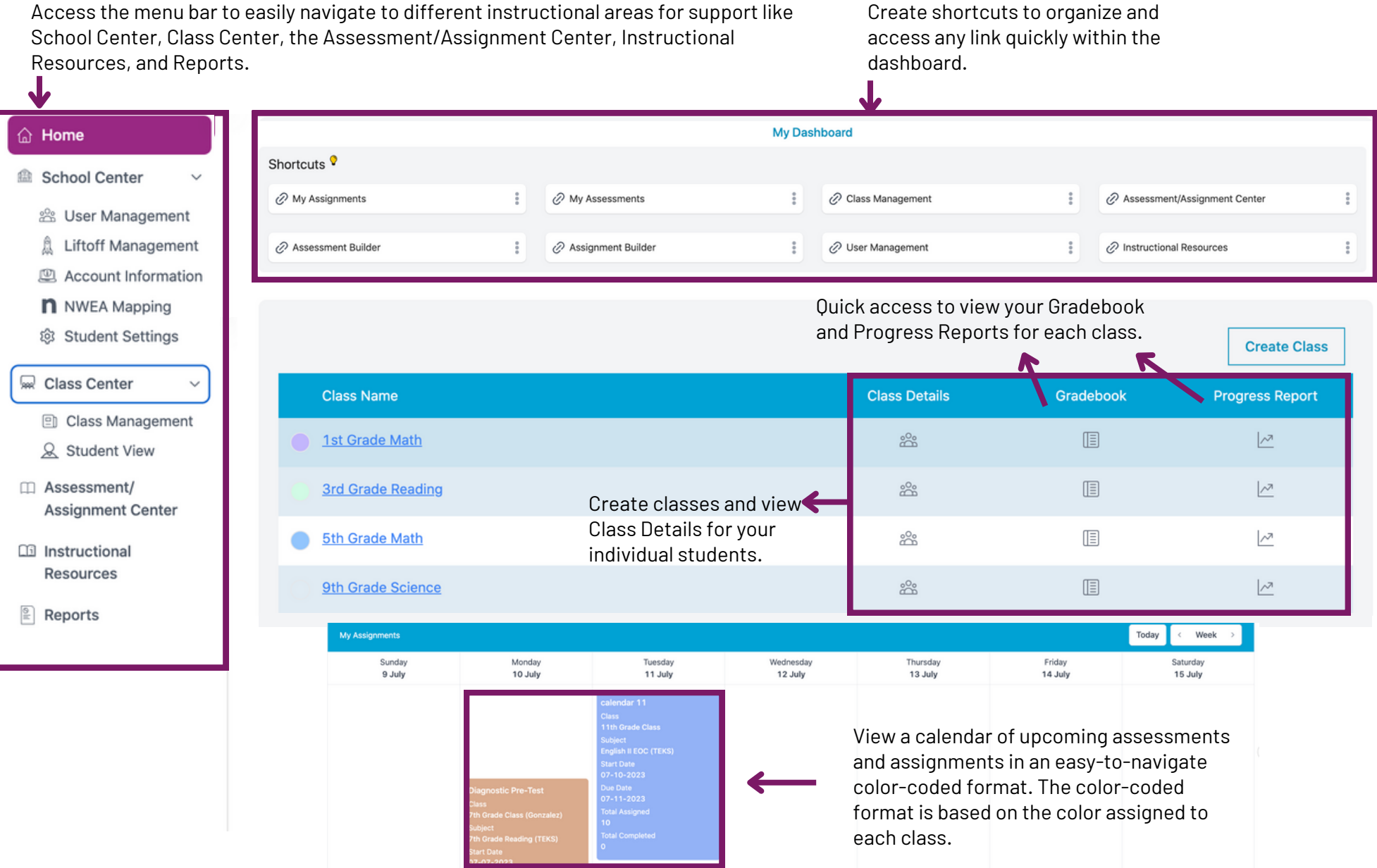